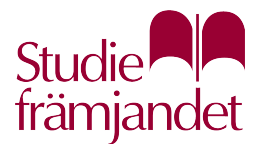

## **Förslag till arbetsfördelning inför digitalt årsmöte i Zoom**

## **Mötespresidium**

Mötesordföranden leder mötet, fördelar ordet, avgör när det är dags att gå till beslut och ställer propositionsordningen. Mötesordföranden har stöd av mötessekreteraren som bevakar röstlängden och ansvarar för protokollet. En eller flera funktionärer stöttar med tekniken i mötet, bland annat genom att skapa slutna omröstningar och att hjälpa deltagare med teknikeller anslutningsproblem.

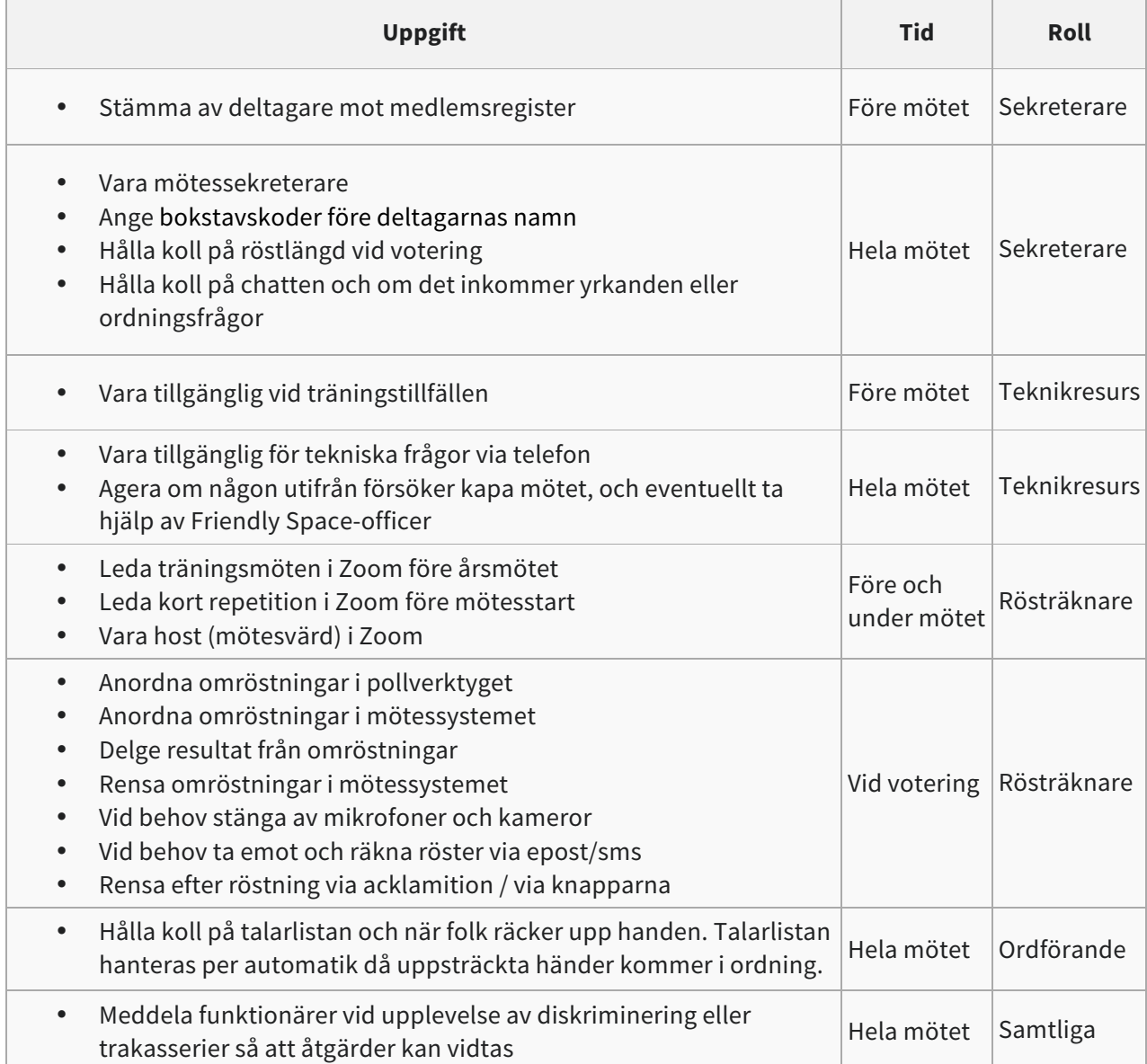

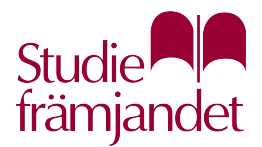

## **Säkerhet**

För att vi tryggt ska kunna använda Zoom har vi valt att vidta vissa säkerhetsåtgärder. Vi använder oss av **Zoom Education** och kommer endast att maila ut den lösenordskyddade möteslänken till de som anmäler sig. När deltagarna ansluter sig till mötet kommer de dessutom först att sättas i ett **väntrum** för att där godkännas och släppas in i mötet. När alla deltagare är på plats låser vi mötesrummet så att inga obehöriga släpps in.

Vi uppmanar deltagarna att ladda ner Zoom-appen för att få ut det mesta möjliga av mötet. Men det går även att ansluta sig direkt i webbläsaren om man inte vill installera något program i datorn, surfplattan eller telefonen.